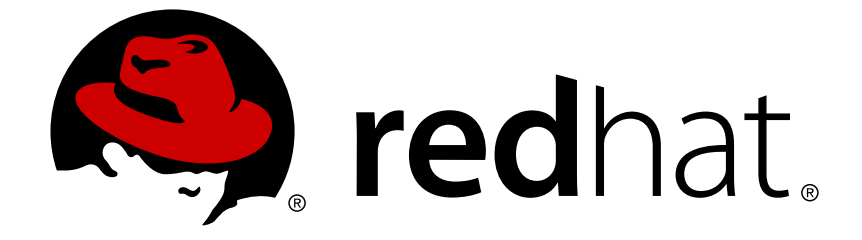

# **Red Hat AMQ 7.2**

# **AMQ Streams 1.1.0 on OpenShift Container Platform Release Notes**

Release Notes for AMQ Streams 1.1.0

Last Updated: 2019-03-18

# Red Hat AMQ 7.2 AMQ Streams 1.1.0 on OpenShift Container Platform Release Notes

Release Notes for AMQ Streams 1.1.0

### **Legal Notice**

Copyright © 2019 Red Hat, Inc.

The text of and illustrations in this document are licensed by Red Hat under a Creative Commons Attribution–Share Alike 3.0 Unported license ("CC-BY-SA"). An explanation of CC-BY-SA is available at

http://creativecommons.org/licenses/by-sa/3.0/

. In accordance with CC-BY-SA, if you distribute this document or an adaptation of it, you must provide the URL for the original version.

Red Hat, as the licensor of this document, waives the right to enforce, and agrees not to assert, Section 4d of CC-BY-SA to the fullest extent permitted by applicable law.

Red Hat, Red Hat Enterprise Linux, the Shadowman logo, JBoss, OpenShift, Fedora, the Infinity logo, and RHCE are trademarks of Red Hat, Inc., registered in the United States and other countries.

Linux ® is the registered trademark of Linus Torvalds in the United States and other countries.

Java ® is a registered trademark of Oracle and/or its affiliates.

XFS ® is a trademark of Silicon Graphics International Corp. or its subsidiaries in the United States and/or other countries.

MySQL ® is a registered trademark of MySQL AB in the United States, the European Union and other countries.

Node.js ® is an official trademark of Joyent. Red Hat Software Collections is not formally related to or endorsed by the official Joyent Node.js open source or commercial project.

The OpenStack ® Word Mark and OpenStack logo are either registered trademarks/service marks or trademarks/service marks of the OpenStack Foundation, in the United States and other countries and are used with the OpenStack Foundation's permission. We are not affiliated with, endorsed or sponsored by the OpenStack Foundation, or the OpenStack community.

All other trademarks are the property of their respective owners.

### **Abstract**

These release notes contain the latest information about new features, enhancements, fixes, and issues contained in the AMQ Streams 1.1.0 release.

### **Table of Contents**

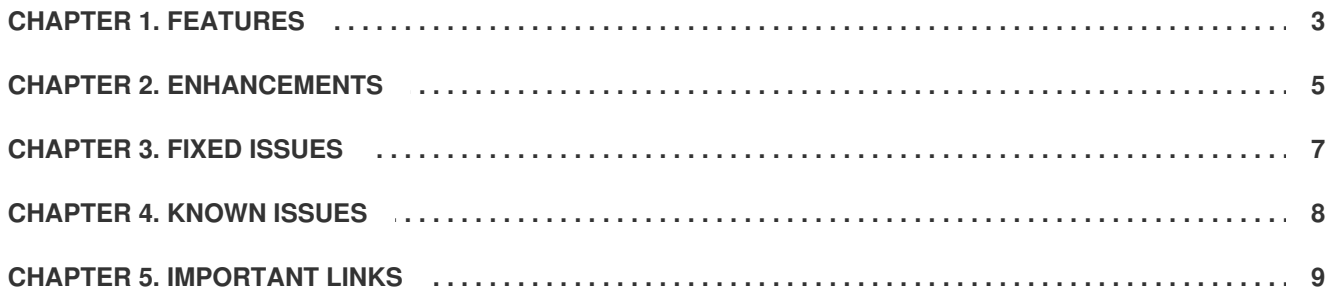

## **CHAPTER 1. FEATURES**

<span id="page-6-0"></span>The features added in this release, and that were not in previous releases of the AMQ Streams, are outlined below.

#### **Kafka 2.1.1 support**

AMQ Streams now supports Kafka 2.1.1.

You must upgrade the Cluster Operator to 1.1.0 before you can upgrade to Kafka 2.1.1. For instructions, see AMQ Streams and Kafka [upgrades](https://access.redhat.com/documentation/en-us/red_hat_amq/7.2/html-single/using_amq_streams_on_openshift_container_platform/#assembly-upgrade-str).

Refer to the [Kafka](https://www.apache.org/dist/kafka/2.1.0/RELEASE_NOTES.html) 2.1.0 and [Kafka](https://www.apache.org/dist/kafka/2.1.1/RELEASE_NOTES.html) 2.1.1 Release Notes for additional information.

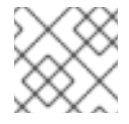

#### **NOTE**

Kafka 2.0.0 is supported only for upgrade purposes.

#### **JBOD storage option**

You can now configure AMQ Streams to use JBOD, a data storage configuration in which multiple disks or volumes are used. JBOD is one approach to providing increased data storage for Kafka brokers. It is not supported for Zookeeper. See JBOD storage [overview](https://access.redhat.com/documentation/en-us/red_hat_amq/7.2/html-single/using_amq_streams_on_openshift_container_platform/#ref-jbod-storage-deployment-configuration-kafka)

#### **Labels and annotations for resources**

Additional configuration options have been added for configuring resource metadata. You can add labels and annotations to control how Pods are treated by Istio or other services. See Labels and [Annotations](https://access.redhat.com/documentation/en-us/red_hat_amq/7.2/html-single/using_amq_streams_on_openshift_container_platform/#assembly-customizing-deployments-str)

#### **New Pod template fields**

Use new template fields to customize your Pod creation:

- **terminationGracePeriodSeconds** defines the period of time, in seconds, by which a Pod must have terminated gracefully.
- **imagePullSecrets** defines a list of references to OpenShift Secrets that can be used for pulling container images from private repositories.
- **securityContext** sets pod-level security attributes for containers running as part of a given Pod.

See [Customizing](https://access.redhat.com/documentation/en-us/red_hat_amq/7.2/html-single/using_amq_streams_on_openshift_container_platform/#con-customizing-pods-str) Pods

#### **Mounting Secrets for Kafka Connect**

You can mount your own Secrets or ConfigMaps into a Kafka Connect deployment (including Kafka Connect S2I) by specifying the mount in your Pod deployment configuration as either:

- **Environment variables**
- Volumes (using property files referenced in the configuration)

This approach applies especially to confidential data, such as usernames, passwords, or certificates.

#### See Using external [configuration](https://access.redhat.com/documentation/en-us/red_hat_amq/7.2/html-single/using_amq_streams_on_openshift_container_platform/#assembly-kafka-connect-external-configuration-deployment-configuration-kafka-connect) and secrets

#### **Network policies**

Define network policies for Kafka listeners. Use labels to describe permissible connections when configuring the listeners and the **networkPolicyPeers** field to specify the application pods or namespaces that will be allowed to access the Kafka cluster. See [Network](https://access.redhat.com/documentation/en-us/red_hat_amq/7.2/html-single/using_amq_streams_on_openshift_container_platform/#network_policies) policies

#### **Maintenance time window**

You can schedule certain rolling updates of your Kafka and Zookeeper clusters to start at a convenient time. Maintenance time windows allow you specify the days and times for planned maintenance using Cron expressions. Actions, such as certificate renewals, are started only during the maintenance window, though actions continue for as much time as required and do not stop when the window has ended.

See [Maintenance](https://access.redhat.com/documentation/en-us/red_hat_amq/7.2/html-single/using_amq_streams_on_openshift_container_platform/#assembly-maintenance-time-windows-deployment-configuration-kafka) time windows overview

#### **Watch resources across all namespaces**

You can configure the Cluster Operator to watch AMQ Streams custom resources across all OpenShift projects in your OpenShift cluster. When running in this mode, the Cluster Operator automatically manages clusters in any new projects or namespaces that are created. See Deploying the Cluster Operator to watch all [namespaces](https://access.redhat.com/documentation/en-us/red_hat_amq/7.2/html-single/using_amq_streams_on_openshift_container_platform/#deploying-cluster-operator-kubernetes-to-watch-whole-cluster-deploying-co)

#### **Custom ImagePullPolicy**

You can customize the default image pull policy for containers in all pods deployed by the Cluster Operator. The image pull policy is configured using the environment variable **STRIMZI\_IMAGE\_PULL\_POLICY** in the Cluster Operator deployment.

See Cluster Operator [Configuration](https://access.redhat.com/documentation/en-us/red_hat_amq/7.2/html-single/using_amq_streams_on_openshift_container_platform/#ref-operators-cluster-operator-configuration-deploying-co)

#### **Pod Disruption Budgets**

It is now possible to configure the Pod Disruption Budgets created by default through the Cluster Operator template. The template is set by default for one Pod to be unavailable at a time, which can be can changed using the **maxUnavailable** field.

See [Customizing](https://access.redhat.com/documentation/en-us/red_hat_amq/7.2/html-single/using_amq_streams_on_openshift_container_platform/#con-customizing-pod-disruption-budgets-str) Pod Disruption Budgets

# **CHAPTER 2. ENHANCEMENTS**

<span id="page-8-0"></span>The following table lists the enhancements in AMQ Streams 1.1.0.

#### **User authorization**

Simple Authorization now supports Transactional IDs when specifying resource types. See Simple [Authorization](https://access.redhat.com/documentation/en-us/red_hat_amq/7.2/html-single/using_amq_streams_on_openshift_container_platform/#simple_authorization_2)

#### **TLS sidecar health checks**

TLS sidecar, used to encrypt and decrypt all communication between the AMQ Streams components and Zookeeper, now supports the following configuration options:

- **readinessProbe** defines when a container can start accepting traffic
- **livenessProbe** defines when to restart a container

See Healthcheck [configurations](https://access.redhat.com/documentation/en-us/red_hat_amq/7.2/html-single/using_amq_streams_on_openshift_container_platform/#ref-healthchecks-deployment-configuration-kafka)

#### **Enriched configuration options for off-cluster access**

An external listener may be used to connect to a Kafka cluster outside an OpenShift environment. AMQ Streams supports three types of external listeners:

- 1. **route**
- 2. **loadbalancer**
- 3. **nodeport**

With external listeners, you can:

- Override host names and ports
- Add DNS names for the bootstrap service
- Specify target OpenShift routes
- Configure NodePort numbers

#### See [External](https://access.redhat.com/documentation/en-us/red_hat_amq/7.2/html-single/using_amq_streams_on_openshift_container_platform/#external_listener) listener

#### **Sample Prometheus alerts**

Example Prometheus alerting rules are provided for Kafka and Zookeeper metrics. The examples may be used when configuring Prometheus Alertmanager.

#### **Annotations refactoring**

A new **Annotations** class holds a constant for the **strimzi.io** domain. Current uses of annotations have been refactored to use the new standardized class. Old annotations are deprecated, but still functional.

- **cluster.operator.strimzi.io/delete-claim** → **strimzi.io/delete-claim**
- **operator.strimzi.io/manual-rolling-update** → **strimzi.io/manualrolling-update**
- **operator.strimzi.io/delete-pod-and-pvc** → **strimzi.io/delete-pod-andpvc**
- **operator.strimzi.io/generation** → **strimzi.io/generation**

#### **Kafka and Zookeeper shutdown handling**

TLS sidecar now shuts down after the main pods so that connections to Zookeeper are maintained for a clean shutdown.

#### **Certificate validity**

Changes to the number of days a security certificate should be valid through **renewalDays** are now propagated to **UserOperator** to override the (365 day) default validity.

# **CHAPTER 3. FIXED ISSUES**

<span id="page-10-0"></span>The following table lists the issues fixed in AMQ Streams 1.1.0.

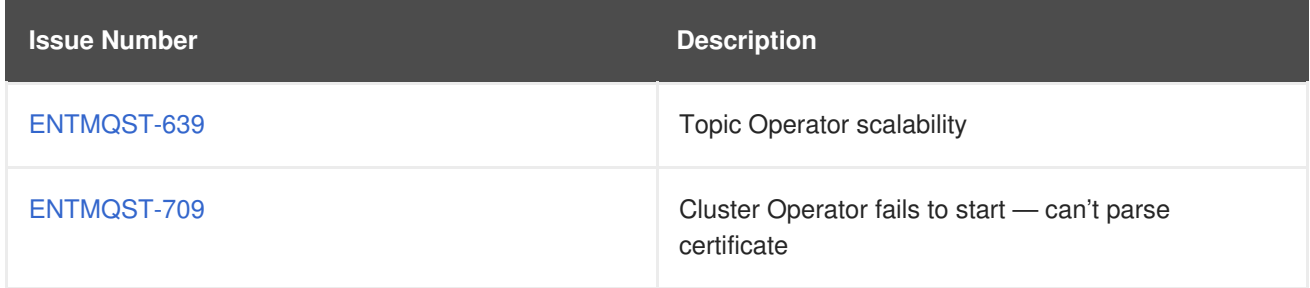

# **CHAPTER 4. KNOWN ISSUES**

<span id="page-11-0"></span>There are no known issues for AMQ Streams 1.1.0.

## **CHAPTER 5. IMPORTANT LINKS**

- <span id="page-12-0"></span>• Red Hat AMQ 7 Supported [Configurations](https://access.redhat.com/articles/2791941)
- Red Hat AMQ 7 [Component](https://access.redhat.com/articles/3188232) Details

*Revised on 2019-03-18 17:41:33 UTC*